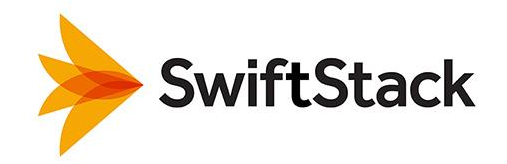

# **SwiftStack and Cyberduck**

#### **Summary**

Cyberduck is an open source client for browsing various storage back-ends including OpenStack Swift. Combining Cyberduck with SwiftStack Object Storage enables users to quickly store and retrieve files in a cloud storage system.

Like storage technology, Cyberduck has evolved in recent decades. Initially a tool for remotely browsing and facilitating transfers of local storage in stand-alone computers and servers (via FTP), functionality was added to support browsing network file shares (via SFTP and WebDAV) as centralized "filers" became the de facto standard for storage architecture.

*"SwiftStack is the simplest way to deploy, manage, and monitor Swift object storage and undoubtedly offers the lowest TCO of any private-cloud object storage on the market today—never mind the high-cost, low-scale legacy NAS vendors. With Cyberduck, you have a free tool to view the contents of your SwiftStack object store, and it only takes 30 seconds to set it up!"*

 Chris Nelson, Director of Systems Engineering, **SwiftStack**  In recent years, however, storage administrators have found that NAS/SAN-based architectures cannot scale to the capacities required by today's applications and users—resulting in multiple silos of storage. In addition, these legacy disk-based systems are burdened with a very high cost per TB—making them impractical for highly distributed configurations spanning multiple datacenters and geographies.

To address today's storage needs, object storage technologies have been introduced to enable private and public clouds using predominantly two APIs—OpenStack Swift's Swift API and Amazon's S3 API, and Cyberduck now supports browsing cloud storage using both APIs.

As the leading contributor to OpenStack Swift and undisputedly the simplest way to deploy, monitor, and manage Swift object storage, SwiftStack is a perfect solution for large-scale, distributed, low-cost object storage.

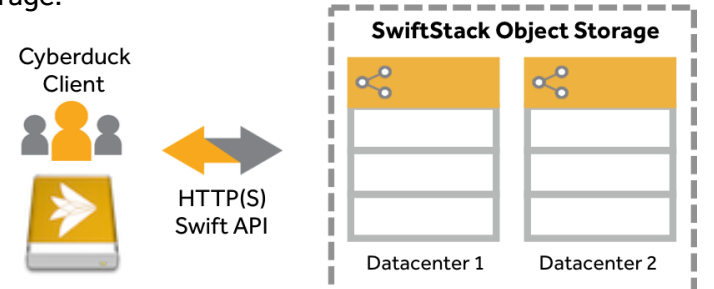

#### One multi-tenant storage system for all your apps

- Built for the web, data accessed directly via RESTful HTTP API
- Scale capacity and performance indefinitely by adding nodes
- Highly durable architecture with no single-point of failure
- No vendor lock-in, uses low-cost, industry-standard commodity servers and storage
- Easily monitored and managed using the SwiftStack Controller

### **Benefits at a glance**

SwiftStack's Software Storage Platform provides secure, scalable, and reliable object storage at a very low cost, making it an ideal storage infrastructure for Cyberduck and a host of other cloud-storage applications:

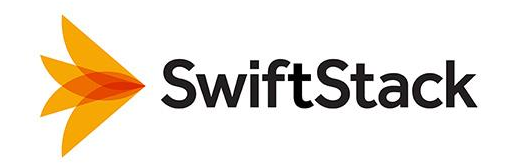

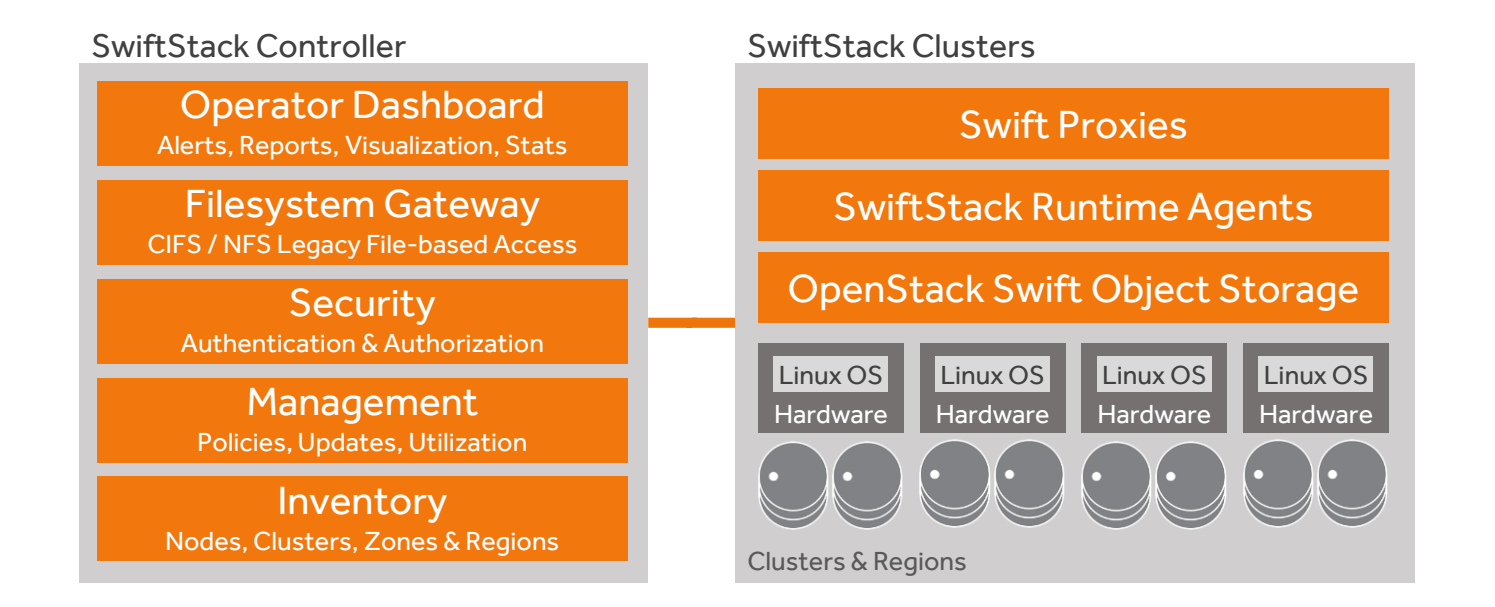

# **Integrating Cyberduck with SwiftStack**

To make Cyberduck and SwiftStack easy to use together, SwiftStack has developed pre-configured Cyberduck connection profiles—available from the Cyberduck documentation pages at <https://trac.cyberduck.io/wiki/help/en/howto/swiftstack>

Using the templates is simple:

- 1. Download the HTTPS Cyberduck profile (or HTTP for test/dev environments)
- 2. Double-click the file to launch Cyberduck and create a new bookmark for SwiftStack
- 3. Enter the SwiftStack cluster API IP address (from the "Configure" tab in SwiftStack's controller interface) and your user name
- 4. Close the bookmark edit window to save your settings
- 5. Double-click the bookmark to open a connection, and enter your password

## **Find Out More**

For detailed information on SwiftStack's capabilities, please visi[t SwiftStack.com.](http://swiftstack.com/)

Copyright © 2015 SwiftStack Inc.

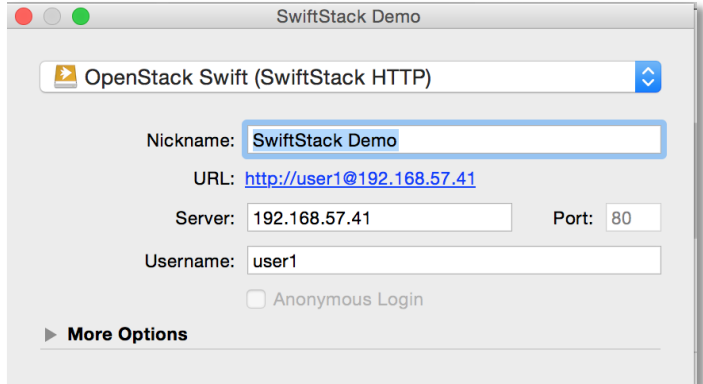